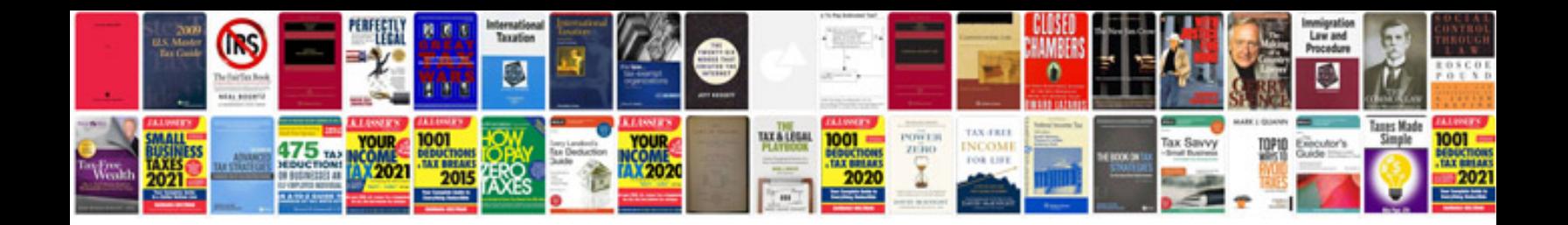

**Information technology**

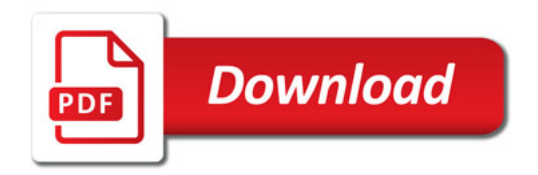

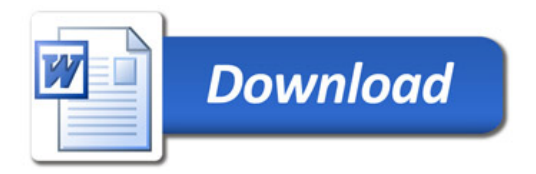